# **COURSE ABSTRACT**

#### **COURSE CODE**

» AUTO-CMAP-0919-ASP

#### **APPLICABLE VERSIONS**

» Control-M 9.0.00, 9.0.18, 9.0.19

#### **DELIVERY METHOD** (\$)

- » Assisted Self-paced (ASP)
- Student and lab guide as eBook
- Product community for questions and answers
- Course recording via WBT
- Access to instructor for up to 0.5 hours by appointment (use within 90 days of registration)

#### **VIRTUAL LAB ACCESS**

- » Lab Vouchers are issued at course registration time and must be redeemed within 90 days of receipt. Once Lab Voucher is redeemed, 28 days of lab access (portal access) are granted with 6 hours of on-demand lab time to be used. Once the lab time is used, or the 28 days expires, the lab access ends.
- » Click here for additional ASP virtual lab access information in graphical format.

#### COURSE DURATION (\$)

» Equal to 1 Day

#### PREREQUISITES

» Control-M 9.0.19.x: Fundamentals Using (WBT)

# Control-M 9.0.19.x: Fundamentals Automation API Operating and Developing (ASP)

## **Course Overview**

By accessing the capabilities of Control-M via its Automation Application Programming Interface (API) from the Developers' Self-Service Portal, developers can work with workflow orchestration, further enhancing the self-service nature of the company's DevOps processes.

This assisted self-paced training covers basic concepts of Control-M Automation API, how to write job definitions in JSON format, working with environments, validating, and executing job definitions file, and how to review the job definitions in Control-M environment.

In addition, this course also talks about the basics of job scheduling and different post execution actions. Finally, students will also learn how to deploy job definitions to the production environment.

# **Target Audience**

» Developers

# **Learner Objectives**

- » Understand the role of automation in the development life cycle
- » List the basic Control-M concepts one should know before using Automation API
- » Use JSON to define job definitions
- » Describe different Control-M Automation API Services
- » Use Environment service to manage environments
- » Use Session service to login and logout of the Control-M environment
- » Use Build service to validate the job definitions
- » Use Run service to execute the job definitions
- » Check the jobs statuses using the ctm run status command
- » Track Status of Jobs that match the search criteria
- » Review the job definitions in Control-M Web interface
- » Understand Control-M Workbench and its role
- » Define order dependency between jobs using Flow and Events objects
- » Use Deploy service to deploy job definitions to the Control-M environment
- » Order deployed job definitions using the ctm run order command
- » Use the configuration file parameter while ordering deployed job definitions
- » Define job scheduling using the When property
- » Use Calendar in job scheduling
- » Use If statements and actions to define post execution actions
- » Define Notifications in job definitions to check certain scenarios before, during and, after job execution
- » List different types of Variables
- » How to use System and Global variables in job definitions

BMC, BMC Software, and the BMC Software logo are the exclusive properties of BMC Software, Inc., are registered with the U.S. Patent and Trademark Office, and may be registered or pending registration in other countries. All other BMC trademarks, service marks, and logos may be registered or pending registration in the U.S. or in other countries. All other trademarks or registered trademarks are the property of their respective owners. ©2021 BMC Software, Inc. All rights reserved.

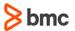

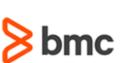

# COURSE ABSTRACT

# Control-M 9.0.19.x: Fundamentals Automation API Operating and Developing (ASP)

#### COURSE ACTIVITIES

- » Video Coaching
- » Course eBook
- » Virtual Lab
- » Community Access
- » Hands-on Lab Exercises

#### **Control-M LEARNING PATH**

» https://www.bmc.com/education/courses/control-m-training.html

#### ACCREDITATION AND CERTIFICATION PATHS (\$)

» This course is part of the Certified Associate Certification Path for Control-M for Developers.

#### DISCOUNT OPTIONS (\$)

- » Have multiple students? Contact us to discuss hosting a private class for your organization
- » Contact us for additional information (\$

## **Course Modules**

#### Module 1: Overview of Control-M Automation API

- » Need for Control-M Automation API
- » Introduction to Basic Control-M Concepts
- » Control-M Automation API Overview

#### Module 2: Using JSON

- » Introduction to JSON
- » Job Definitions in JSON
- » JSON and Automation API

#### Module 3: Working with Control-M Automation API Services

» Introduction to Control-M Automation API Services

- » Work with Environment and Session Services
- » Work with Build and Run Services
- » View Job Definitions in Control-M Web
- » Workbench Overview

### Module 4: Define Order of Execution

- » Introduction to Flow
- » Introduction to Events

#### Module 5: Deploying Job Code

- » Work with Deploy Service
- » Work with Run Order Command

#### **Module 6: Define Execution Schedules**

» Job Scheduling

» Using Calendars

#### **Module 7: Post Execution Actions**

- » IF Processing
- » Notifications

#### **Module 8: Working with Variables**

- » Introduction to Control-M Variables
- » Using Variables in Job Definitions
- » Introduction to Global and Named Pool Variables

BMC, BMC Software, and the BMC Software logo are the exclusive properties of BMC Software, Inc., are registered with the U.S. Patent and Trademark Office, and may be registered or pending registration in other countries. All other BMC trademarks, service marks, and logos may be registered or pending registration in the U.S. or in other countries. All other trademarks or registered trademarks are the property of their respective owners. ©2021 BMC Software, Inc. All rights reserved.

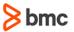